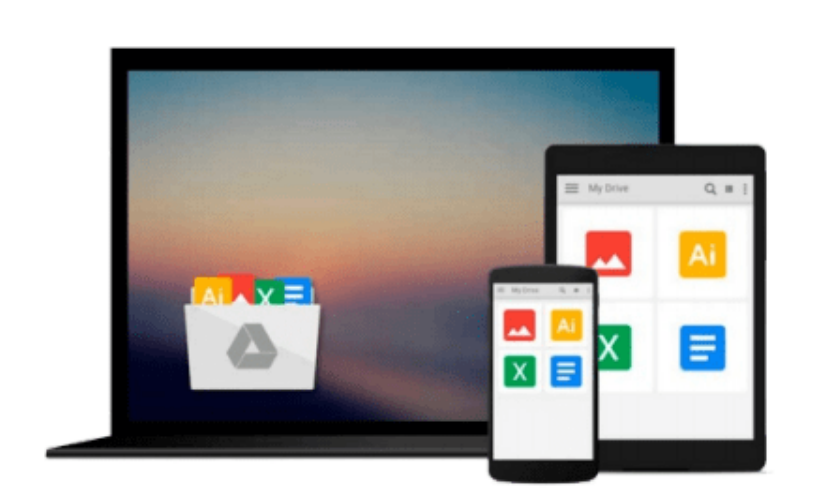

 $\sim$ 

# **Chapter 13 - Revit Integration (3ds Max 2010 Architectural Visualization (Advanced to Expert))**

*Scott Rosenbloom*

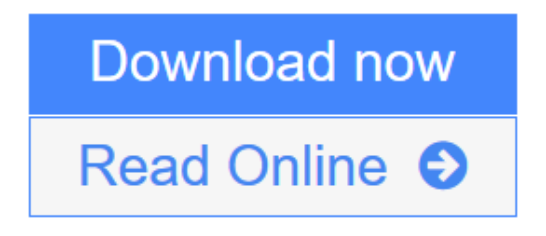

[Click here](http://youkof.club/go/read.php?id=B009ZUL04Q) if your download doesn"t start automatically

### **Chapter 13 - Revit Integration (3ds Max 2010 Architectural Visualization (Advanced to Expert))**

Scott Rosenbloom

#### **Chapter 13 - Revit Integration (3ds Max 2010 Architectural Visualization (Advanced to Expert))** Scott Rosenbloom

Slowly but surely, Revit architecture is becoming the standard for architectural design. A major difference between software like Revit (known as BIM or Building Information Modeling) and AutoCAD is that in traditional CAD you draw with lines, arcs, and circles, whereas in BIM, you create objects such as walls, doors, and windows. With the release of Revit Architecture 2009, the rendering engine mental ray was introduced. Although you can achieve photorealistic results using it in Revit, 3ds Max provides additional advanced tools for modeling, rendering, materials, lighting, etc. In previous versions of Revit, the only way to bring data into 3ds Max was to export it as a DWG and then use the File Link Manager (the File Import command could also be used but would cause a loss of Revit-based 3D data). There were inherent problems using this method, including the inability to bring over material image maps with accurate mapping. Autodesk has introduced the FBX file format as a go-between for its multiple 3D design products. The file format contains much more data than the DWG format, including the new ProMaterials, daylight systems, photometric lighting, and daylight portals.

In this chapter, we will first take a look at what Revit is and why it is known as BIM or Building Information Modeling. Next, we will get into the heart of this chapter, Revit integration with 3ds Max. We will begin by stepping backward by going through the DWG method of working between the two pieces of software. There are still several features of the FBX file format that need further research; therefore, it is worth knowing how the original method works. Next, we will talk about the main point of this chapter: the FBX Method. We will first create a house in Revit and include within it materials and lighting. Then we will bring it into 3ds Max using the FBX file format. At this time, we will step aside and take a look at the files that were created at the moment of import. Within 3ds Max, we will explore how the imported objects are organized and how to modify their shape and materials. Next, we will go through the basics of preparing and rendering the building. As I mentioned earlier, several features still exist that the FBX method lacks that hopefully will be included in future versions. One of these features is the ability to link the imported FBX file back to Revit (as you can with the DWG format). We will go through a work-around that will allow you to use this linking feature with the FBX file format. Learning how to work between Revit and 3ds Max will expand your toolset, giving you a more robust design process.

 $\bullet$  **[Download](http://youkof.club/go/read.php?id=B009ZUL04Q)** Chapter 13 - Revit Integration (3ds Max 2010 Architectu ... pdf

**[Read Online](http://youkof.club/go/read.php?id=B009ZUL04Q)** [Chapter 13 - Revit Integration \(3ds Max 2010 Architec ...pdf](http://youkof.club/go/read.php?id=B009ZUL04Q))

**Download and Read Free Online Chapter 13 - Revit Integration (3ds Max 2010 Architectural Visualization (Advanced to Expert)) Scott Rosenbloom**

#### **Download and Read Free Online Chapter 13 - Revit Integration (3ds Max 2010 Architectural Visualization (Advanced to Expert)) Scott Rosenbloom**

#### **From reader reviews:**

#### **Nancy Sena:**

This book untitled Chapter 13 - Revit Integration (3ds Max 2010 Architectural Visualization (Advanced to Expert)) to be one of several books that best seller in this year, here is because when you read this guide you can get a lot of benefit onto it. You will easily to buy this book in the book retailer or you can order it by using online. The publisher of this book sells the e-book too. It makes you more readily to read this book, as you can read this book in your Touch screen phone. So there is no reason to you personally to past this book from your list.

#### **Russell Hardison:**

Spent a free time and energy to be fun activity to complete! A lot of people spent their leisure time with their family, or all their friends. Usually they doing activity like watching television, about to beach, or picnic in the park. They actually doing same every week. Do you feel it? Will you something different to fill your own free time/ holiday? Can be reading a book can be option to fill your free of charge time/ holiday. The first thing that you'll ask may be what kinds of publication that you should read. If you want to try out look for book, may be the guide untitled Chapter 13 - Revit Integration (3ds Max 2010 Architectural Visualization (Advanced to Expert)) can be good book to read. May be it is usually best activity to you.

#### **Jill Lee:**

Often the book Chapter 13 - Revit Integration (3ds Max 2010 Architectural Visualization (Advanced to Expert)) has a lot of knowledge on it. So when you read this book you can get a lot of help. The book was authored by the very famous author. This articles author makes some research before write this book. This particular book very easy to read you may get the point easily after perusing this book.

#### **Gloria Castaldo:**

Reading a guide make you to get more knowledge from this. You can take knowledge and information from your book. Book is published or printed or outlined from each source which filled update of news. In this modern era like today, many ways to get information are available for a person. From media social just like newspaper, magazines, science book, encyclopedia, reference book, book and comic. You can add your knowledge by that book. Isn't it time to spend your spare time to open your book? Or just trying to find the Chapter 13 - Revit Integration (3ds Max 2010 Architectural Visualization (Advanced to Expert)) when you needed it?

**Download and Read Online Chapter 13 - Revit Integration (3ds Max 2010 Architectural Visualization (Advanced to Expert)) Scott Rosenbloom #R16Z3QXHT5N**

## **Read Chapter 13 - Revit Integration (3ds Max 2010 Architectural Visualization (Advanced to Expert)) by Scott Rosenbloom for online ebook**

Chapter 13 - Revit Integration (3ds Max 2010 Architectural Visualization (Advanced to Expert)) by Scott Rosenbloom Free PDF d0wnl0ad, audio books, books to read, good books to read, cheap books, good books, online books, books online, book reviews epub, read books online, books to read online, online library, greatbooks to read, PDF best books to read, top books to read Chapter 13 - Revit Integration (3ds Max 2010 Architectural Visualization (Advanced to Expert)) by Scott Rosenbloom books to read online.

### **Online Chapter 13 - Revit Integration (3ds Max 2010 Architectural Visualization (Advanced to Expert)) by Scott Rosenbloom ebook PDF download**

**Chapter 13 - Revit Integration (3ds Max 2010 Architectural Visualization (Advanced to Expert)) by Scott Rosenbloom Doc**

**Chapter 13 - Revit Integration (3ds Max 2010 Architectural Visualization (Advanced to Expert)) by Scott Rosenbloom Mobipocket**

**Chapter 13 - Revit Integration (3ds Max 2010 Architectural Visualization (Advanced to Expert)) by Scott Rosenbloom EPub**